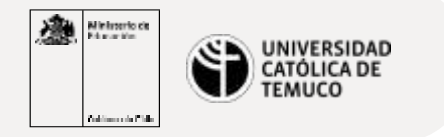

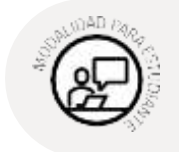

## **Acceso a servicios vía servidor proxy en red LAN**

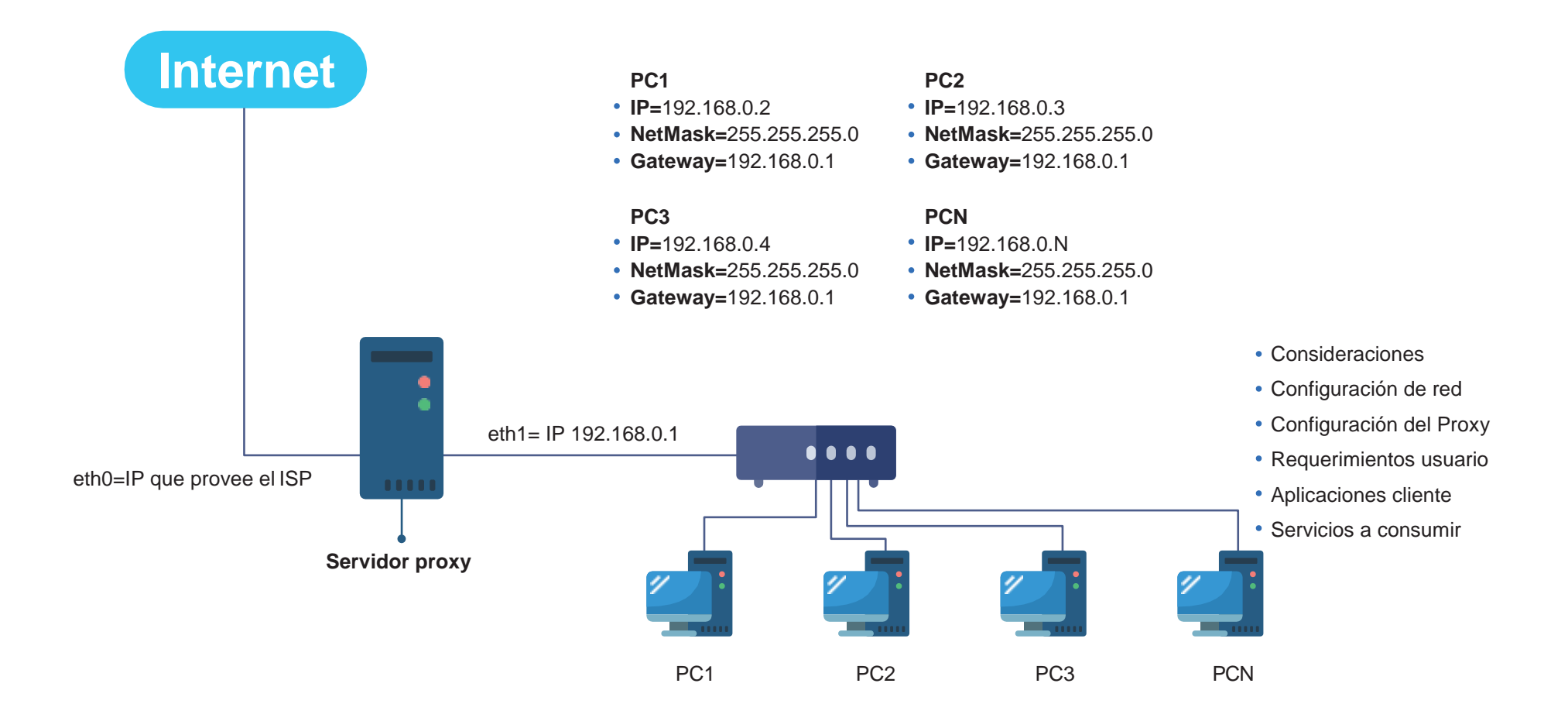